# Infragistics® ASP.NET 2016.2 Release Notes

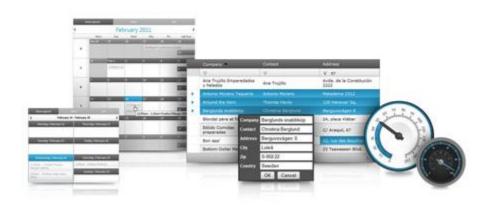

Accelerate your application development with ASP.NET AJAX controls built to be the fastest, lightest and most complete toolset for rapidly building high performance ASP.NET Web Forms applications.

## Infragistics® ASP.NET

### Installation

| Downloading | Download 2016.2 Service Release here. |
|-------------|---------------------------------------|
| Downloading |                                       |

#### **Release Notes**

| Component   | Product<br>Impact | Internal<br>Issue | Description                                                                                                    |
|-------------|-------------------|-------------------|----------------------------------------------------------------------------------------------------|
| WebDataGrid | Bug               | 226761            | If WebDataGrid has Batch Updating behavior enabled then trying to commit a grid changes for composite data keys, which values are not set, causes an exception to be thrown after the postback to the server occurs.     |
| WebDataGrid | Bug               | 229173            | When WebDataGrid has EditingCore behavior enabled, and has Percent Editor as provider for one of its columns, then adding a new row and setting value in the editor, doesn't preserve the value after the focus is lost. |
| WebDataGrid | Bug               | 229185            | When WebDataGrid has EditingCore behavior enabled and when the validation fails, while adding a new row, then RowAdding event fires twice.                                                                               |
| WebDataGrid | Bug               | 228882            | When WebDataGrid column is removed on server-side, using the RemoveAt method, then column order is not persisted.                                                                                                    |
| WebDataGrid | Bug               | 228998            | When WebDataGrid has Summary behavior enabled, then CalculateCustomSummary server-side event is fired twice.                                                                                                    |

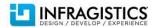

## Infragistics® ASP.NET

| WebDataGrid Bug 222863 then selecting a row causes a NullReferenceException to be thrown  When WebHierarchicalDataGrid has Grouping behavior enabled and content, then grouping a row and exporting the grid to PDF, causes counter in the grouped row not to be exported correctly.  When WebDropDown has EnableAutoFiltering option set to Client a several WebDropDown list items that are selected from server-side, when WebDropDown has EnableAutoFiltering option set to Client a WebDropDown has EnableAutoFiltering option set to Client a WebDropDown has EnableAutoFiltering option set to Client a WebDropDown has EnableAutoFiltering option set to Client a webDropDown has EnableAutoFiltering option set to Client a webDropDown has EnableAutoFiltering option set to Client and webDropDown has EnableAutoFiltering option set to Client and webDropDown has EnableAutoFiltering |         |
|----------------------------------------------------------------------------------------------------|---------|
| Content, then grouping a row and exporting the grid to PDF, causes counter in the grouped row not to be exported correctly.  When WebDropDown has EnableAutoFiltering option set to Client a several WebDropDown list items that are selected from server-side, still stay as selected, even after a new list item is selected.  When WebDropDown has EnableAutoFiltering option set to Client a WebDropDown list item that is selected from server-side, the item of the server-side, the item of the server-side, the server-side, the se |         |
| several WebDropDown list items that are selected from server-side, still stay as selected, even after a new list item is selected.  When WebDropDown has EnableAutoFiltering option set to Client a WebDropDown list item that is selected from server-side, the item of                                                                                                    |         |
| WebDropDown list item that is selected from server-side, the item of                                                                                                    |         |
| WebDropDown Bug 226548 invoked.                                                                                                    | loesn't |
| When a not fully formatted date, e.g. 11/3/2015 3:24 PM (with miss leading zeros), is pasted in the WebDataTimeEditor, using the mous context operations copy and paste, then the value in the editor is not webEditors  Bug 228569 correct.                                                                                                    | e       |
| When WebHierarchicalDataGrid InitialDataBindDepth is set to -1, the collapsing a parent row, editing cell value in it, and expanding the rown.  WebHierarchicalDataGrid Bug 207775 causes a JavaScript NullReferenceException to be thrown.                                                                                                    |         |
| When WebHierarchicalDataGrid has FilterType set to ExcelStyleFilte has DateTime column, if a null value is set to a cell from that column webHierarchicalDataGrid Bug 225578 exception is thrown.                                                                                                    |         |
| When WebSplitter control is placed in another WebSplitter, and the splitter has pane with width, set to 50%, then the pane is not render WebSplitter  WebSplitter Bug 227235 correct width.                                                                                                    |         |

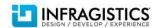